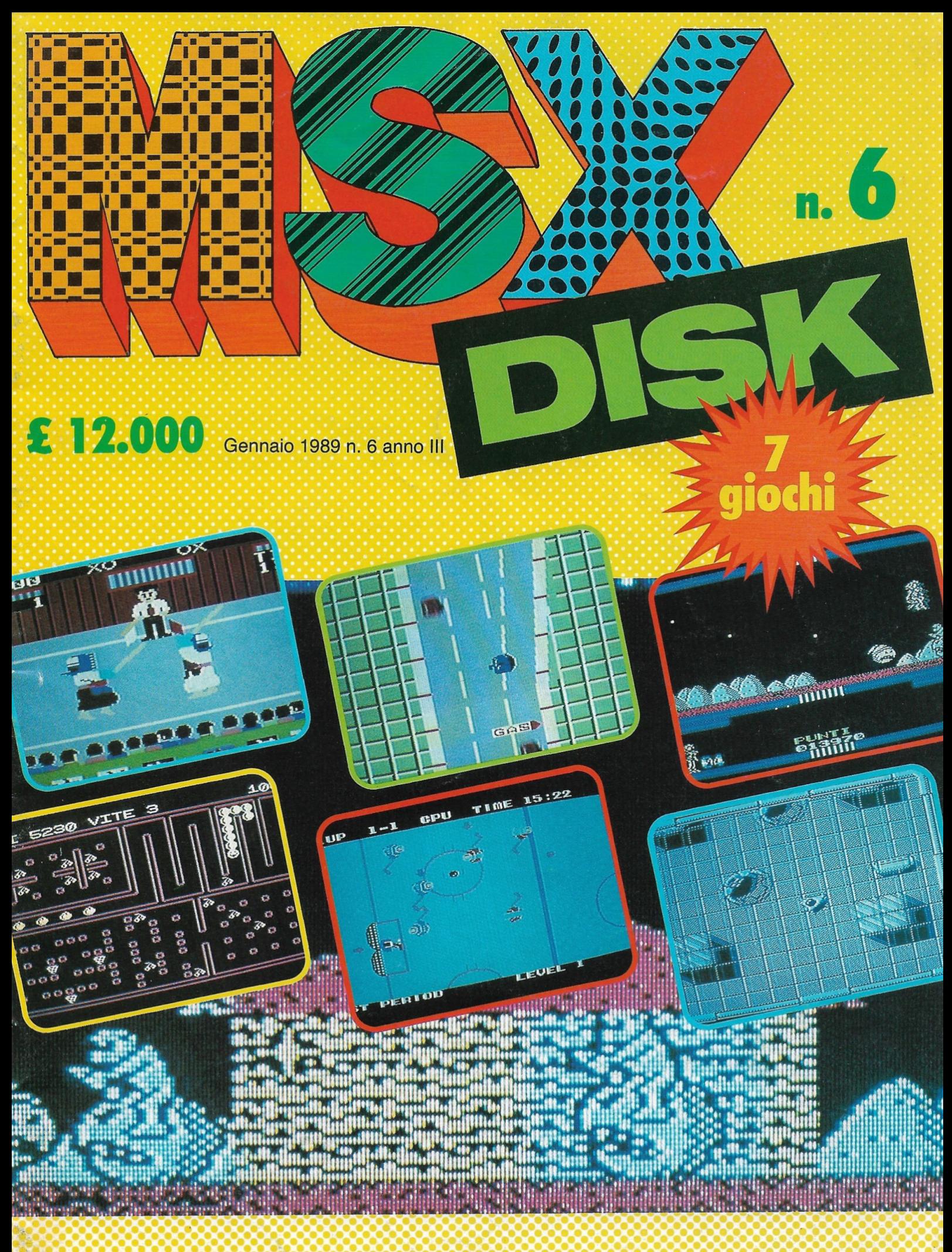

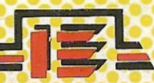

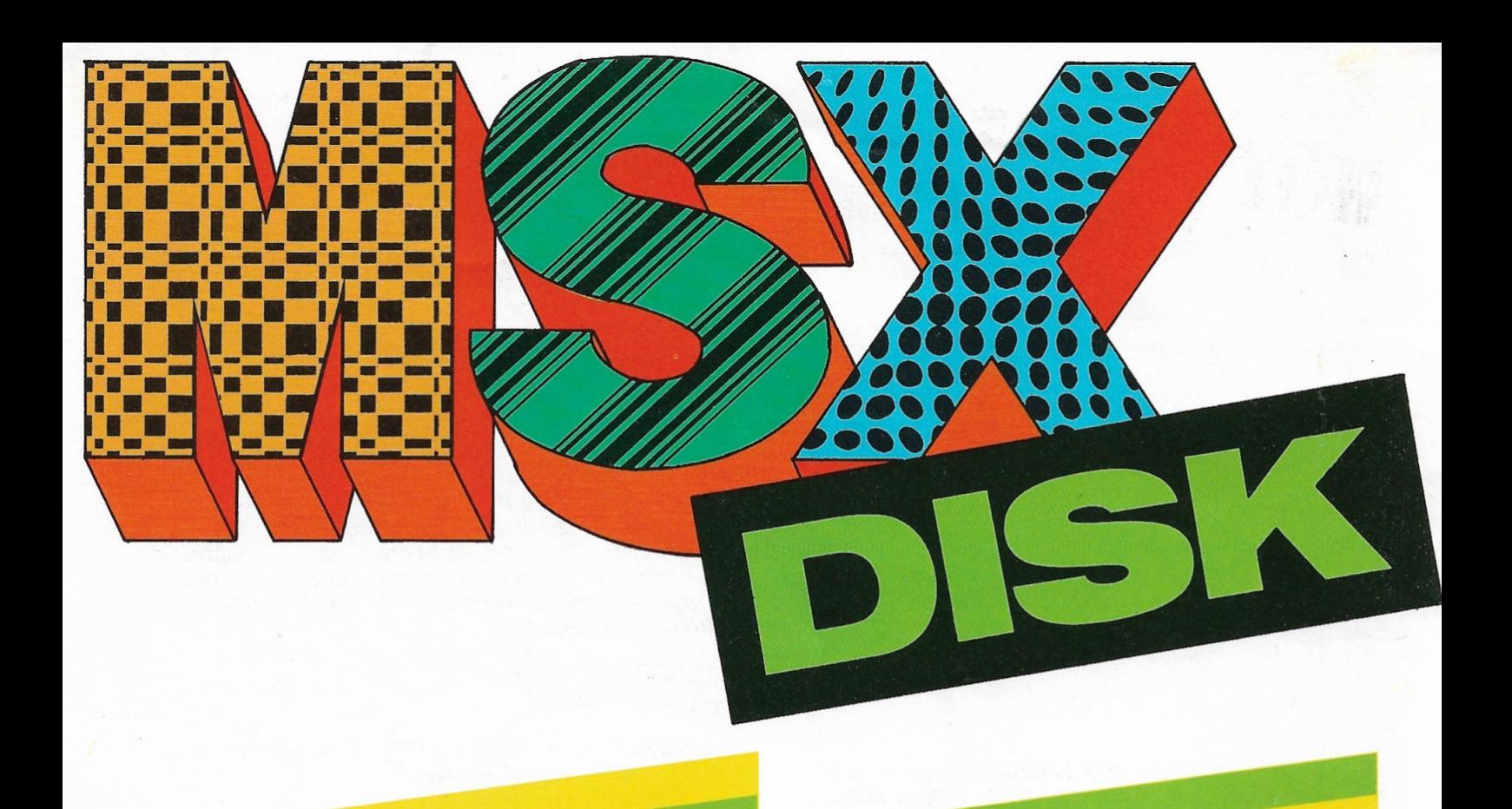

# **SOMMARIO SUL DISCO**

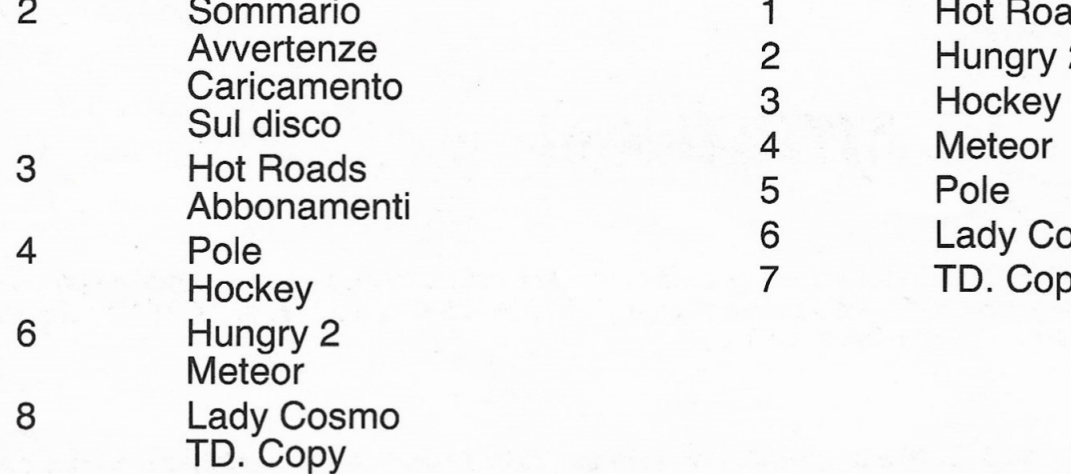

- 1 Hot Roads<br>2 Hungry 2 Hungry 2
	-
	- -
- 6 Lady Cosmo<br>7 TD. Copy
	- TD. Copy

11 Disk Market

# **CARICAMENTO**  A computer spento inserisci il disco nel driver. Tenendo premuto il tasto CTRL accendi il computer e tienilo inserito

fino alla comparsa sul video del sommario. Per caricare un programma premi il numero corrispondente (dall'1 al 7). Il caricamento avverrà automaticamente. Per far ritorno al linguaggio Basic premi il tasto numero 8.

# **AWERTENZE**

Questo disco è stato registrato con cura e con i più alti standard di qualità. Leggete con attenzione le istruzioni per il caricamento. Nel caso in cui, per una ragione qualsiasi, trovaste difficoltà nel caricare i programmi, spedite il disco al seguente indirizzo:

### Gruppo Editoriale lnternational Education srl - viale Famagosta, 75 - 20142 Milano.

Testeremo il prodotto e, nel caso, lo sostituiremo con uno nuovo senza aggiunta di costi supplementari.

# **HOT ROADS**

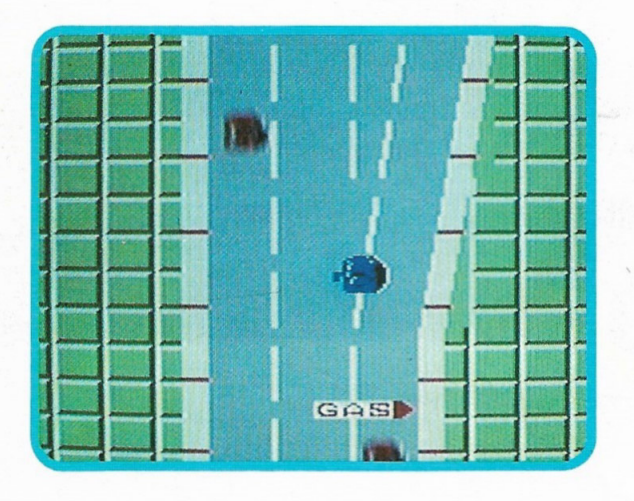

Sicuramente avrai presente la famosa saga di "MAD MAX", il coraggioso guerriero della strada sempre pronto a difendere i più deboli dagli attacchi delle barbare tribù continuamente in lotta fra di loro e in cerca di benzina. Dopo la grande crisi del petrolio, infatti, la benzina è venuta improwisamente a scarseggiare, raggiungendo quasi il prezzo dell'oro.

Tu copri il ruolo dell'eroe MAD MAX, incaricato di attraversare gli Stati Uniti per trasportare importantissimi documenti inerenti un pozzo di petrolio scoperto in una zona non ben definita del Nevada.

Partirai quindi da S. Francisco per raggiungere la costa Est attraversando le città di Los Angeles, San Diego e così di seguito. Dovrai però combattere contro le varie orde di nemici della strada disintegrando le loro · vetture con proiettili e bombe. Queste ultime, a differenza delle altre munizioni, avranno un numero limitato. Durante il percorso avrai la possibilità di far rifornimento in vari punti presegnalati da cartelli stradali. Ricordati che ad ogni incidente perderai benzina e avrai vita finché ne rimarrà qualche goccia nel serbatoio. Nella parte destra dello schermo potrai tenere d'occhio tutte le indicazioni che ti servono quali: il record, il punteggio, il numero delle bombe ancora a disposizione, il carburante con relativa spia della riserva, la velocità, il numero del percorso che stai affrontando e la mappa del tragitto.

### CONTROLLI

Joystick in porta 1

 $Joy/CRSR \leftarrow \rightarrow per guidance$ e per guidare e per posizionare il fucile  $Joy/CRSR$   $\uparrow$  per accelerare Joy/CRSR per frenare

Fire 1/Space per sparare Fire 2/Graph per sganciare le bombe.

## **ATTENZIONE!**

## en in de la provincia de la provincia de la provincia de la provincia de la provincia de la provincia de la pr<br>11 : le provincia de la provincia de la provincia de la provincia de la provincia de la provincia de la provin<br>

da oggi potrai abbonarti alla rivista MSX DISK e riceverla comodamente a casa semplicemente sottoscrivendo uno speciale abbonamento per 10 numeri allo specialissimo prezzo di Lit. 108.000 invece di Lit. 120.000. Potrai così assicurarti la tua copia e risparmiare così ben Lit. 12.000. ... una copia è gratis!

Desidero abbonarmi alla rivista MSX DISK allo speciale prezzo di Lit. 108.000 anziché Lit. 120.000 per 10 copie.

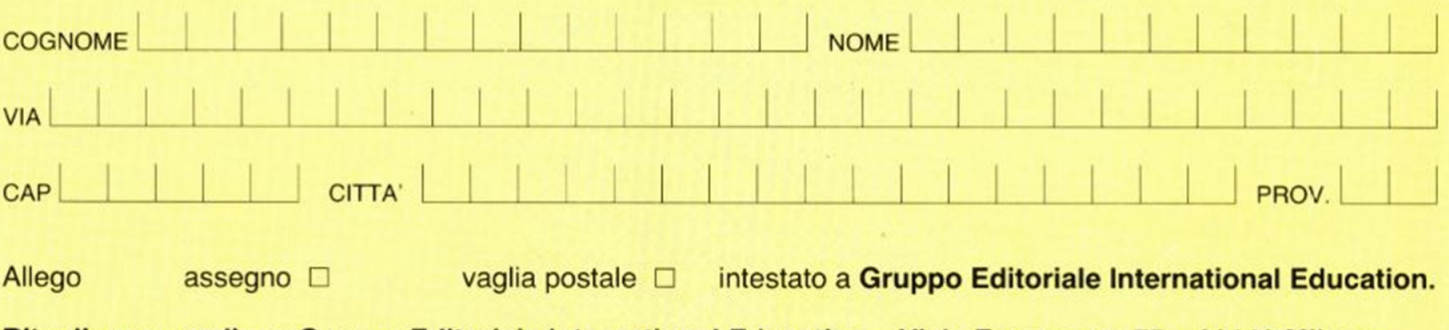

Ritagliare e spedire a Gruppo Editoriale lnternational Education - Viale Famagosta 75 - 20142 Milano.

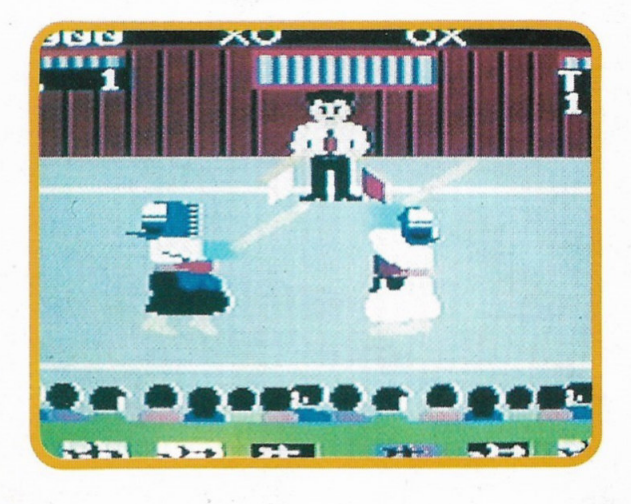

POLE

Le arti marziali hanno sempre avuto un loro fascino particolare in ogni parte del mondo, dal karate, al judo, al kendo.

Ecco, proprio il kendo è forse il meno praticato, ma non per questo è da considerarsi meno affascinante e competitivo.

Con questo gioco verrai regolarmente iscritto a un torneo di kendo che disputerai in una regolare palestra, circondata da un esigentissimo pubblico che ti applaudirà solo in caso di meritate azioni.

Inserendo il joystick in porta 1 avrai la possibilità di compiere infinite mosse per colpire, schivare o parare i colpi dell'avversario.

Tutta la gara, che si svolgerà in cinque manches, sarà vigilata da un implacabile arbitro che aggiudicherà i punti secondo le pure regole del kendo.

Nella parte superiore dello schermo potrai visionare il tuo punteggio, il record del giorno e il timer che "conterà" due minuti di tempo per ogni manche.

Per aggiudicarti una manche dovrai colpire il tuo avversario due volte.

Il computer evidenzierà i colpi ricevuti con una "X", mentre i colpi inferti all'avversario saranno contraddistinti da uno "O".

Le fasi delle cinque manches saranno riportate ai piedi dello schermo e si coloreranno di viola ogniqualvolta verranno perse.

Se sconfiggerai J'avversario per cinque volte potrai accedere, dopo un meritato riposo, al secondo round affrontando un nuovo campio-

ne.<br>Ricordati che, per mettere a segno i tuoi poderosi colpi, dovrai usare lo spazio.

Ma non indugiamo oltre, si dia inizio alla gara.

**CONTROLLI**  Joystick in porta 1 Spazio per colpire.

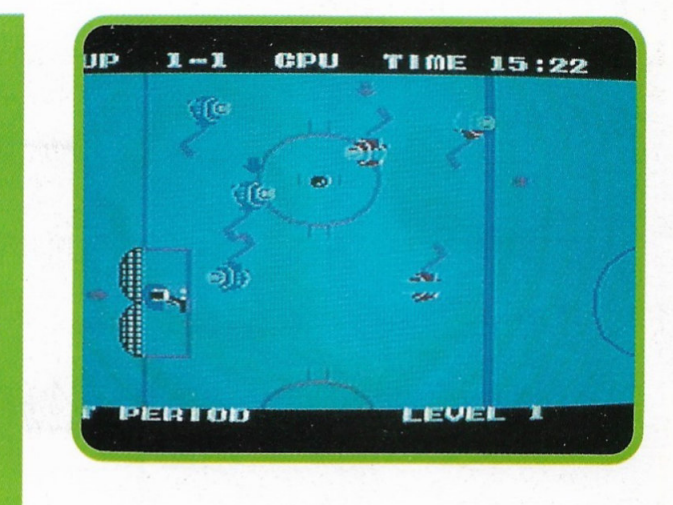

HOCKEY

Qual è lo sport più avvincente, più spettacolare e anche più pericoloso che si possa disputare all'interno di un palazzo del ghiaccio?

L'hockey forse? Certo, hai indovinato, si tratta proprio dell'hockey, uno degli sport forse meno praticati, ma certamente più spettacolari del mondo.

Con la stessa grafica del "Soccer" ma con caratteristiche più rifinite abbiamo dato vita a questo avvincente videogame. Si tratta infatti di una vera e propria partita di hockey che tu potrai disputare contro il computer o contro un altro avversario.

Qualora decidessi di destreggiarti contro il computer potrai scegliere tra tre diversi livelli di gioco: amatore, semi-professionista e professionista.

La partita vanta un incredibile realismo; manovri tre giocatori, più un portiere, in divisa rossa, a differenza dei tuoi avversari che indossano una divisa blu. Il giocatore di turno sarà contrassegnato da una freccia.

Avrai una visuale del campo preso in prospettiva, dall'alto, che non ti permetterà una totale veduta della pista poiché questo, essendo in scala con i giocatori, è più vasto dello schermo. Un arbitro garantirà il corretto svolgimento dell'incontro fischiando falli e concedendo vere e proprie punizioni stabilite dalle regole dell'hockey.

Si tratterà allora di una vera partita con un vero pubblico che ti applaudirà al momento del gol ma che sarà altrettanto pronto a... fischiare i tuoi errori.

Giocati quindi questa partita di 20 minuti, simulati si intende, per tempo e buona fortuna. Ah, dimenticavo, ricordati che sul ghiaccio si scivola!

**CONTROLLI**  Joystick in porta 1 Fire per tirare.

# **FINALMENTE!!!**

DIRETTAMENTE A CASA VOSTRA I PIÙ GRANDI CAPOLAVORI DELLA CINEMATOGRAFIA MONDIALE. DI TUTTI I TEMPI IN LINGUA ORIGINALE • AVVENTURA • ANIMAZIONE •MUSICA• OPERA• FIABE• FANTASCIENZA• DOCUMENTARI

• SPORT • AZIONE • THRILLING • HORROR • MUSICAL

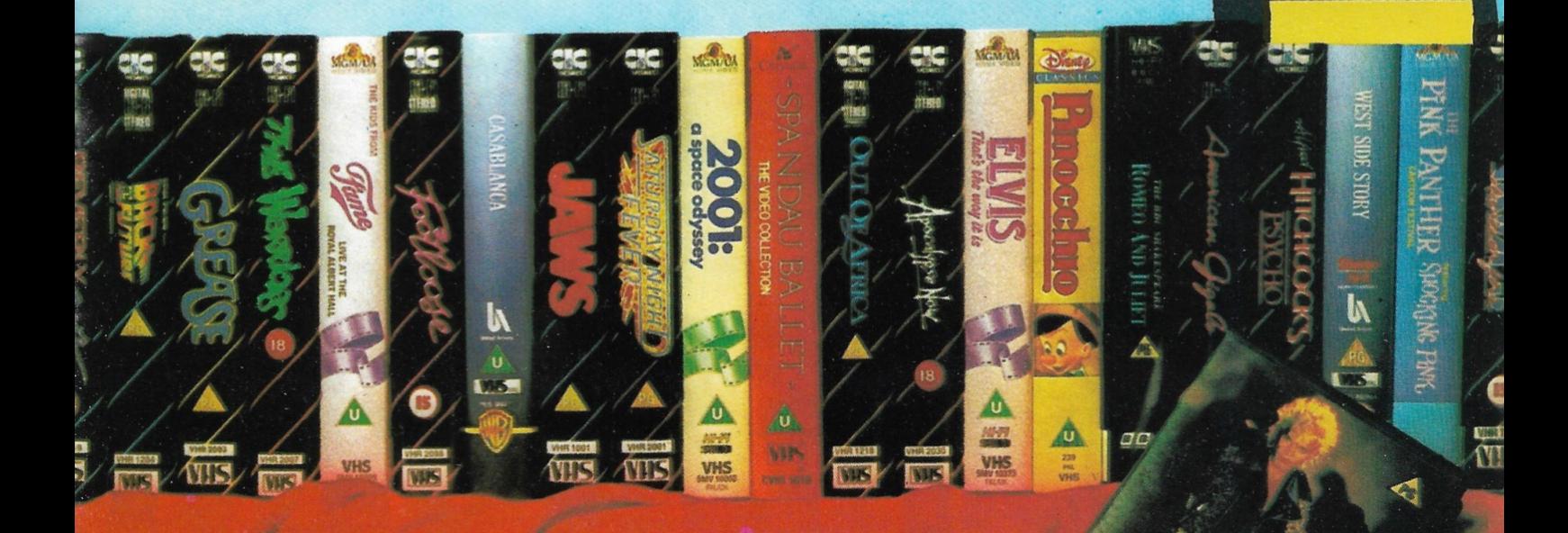

White

and the parts

Snow

RICHIEDETE IL NOSTRO RICCHISSIMO CATALOGO DOVE POTRETE TROVARE TUTTI I TITOLI CHE VI INTERESSANO ALLE SEGUENTI SPECIALI CONDIZIONI:

## N. 1 FILM L. 50.000

N. 3 FILM L. 130.000

N. 5 FILM L. 200.000

**IN LINGUA ORIGINALE** 

PER RICHIESTE SUPERIORI RIVOLGETEVI DIRETTAMENTE AL GRUPPO EDITORIALE INTERNATIONAL EDUCATION - VIALE FAMAGOSTA 75 - 20142 MILANO

# **HUNGRY 2**

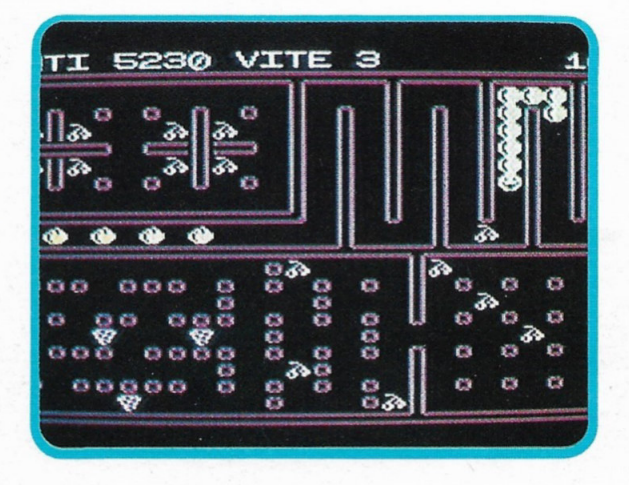

E' questa la seconda parte dell 'appassionante HUN-GRY, già pubblicato precedentemente, che vedeva l'affamatissimo serpente afflitto dal problema della smisurata crescita che lo angosciava ogniqualvolta in cui ingeriva del cibo.

In HUNGRY 2 il protagonista è un bruco, ancora più vorace ed affamato del vecchio serpente, che si ciba di ciliegie, fragole e mele pur essendo sempre ossessionato dalla "crescita improvvisa". Negli innumere-

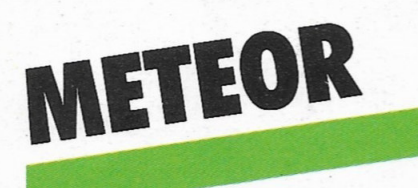

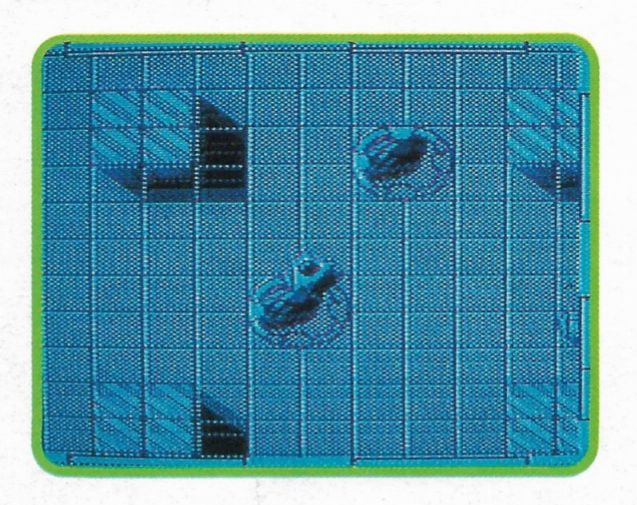

Abbiamo voluto proporre un altro gioco di tipo spaziale ma che, ancor più degli altri, richiederà prontezza di riflessi e velocità d'azione. Meteor, infatti, non è certo un gioco complicato da illustrare quanto da ... portare a termine. Ti ritrovi a bordo di una navicella a propulsione atomica che non necessita di carburante, ma di particelle di neutrini che si trovano, in grande massa, sparse per tutta l'atmosfera circostante.

voli e contorti labirinti dovrai quindi stare sempre attento a non incontrarti col tuo corpo: così aggrovigliato andresti solo incontro a morte sicura.

A differenza del serpente di HUNGRY qui non avrai neppure la possibilità di fermarti per riflettere perché, nella parte superiore del monitor, è riportato un cronometro che misura un velocissimo count-down. Se lo lascerai arrivare a quota zero perderai una vita, altrimenti guadagnerai punti extra.

Per facilitarti l'esistenza abbiamo pensato di azionare il conto alla rovescia del bonus solo durante le tue pause. Il modo più sicuro, allora, per portare a termine ogni quadro di gioco sarà quindi quello di non fermarsi mai.

Altri accorgimenti per allungare la propria permanenza in questo mondo saranno anche quelli di non tornare mai sui propri passi, e di evitare di farsi attrarre dalle mele verdi, già protette dal diserbante. Bruco avvisato ... mezzo salvato!

### **CONTROLLI**

0 tastiera **Joystick** 

Joy / CRSR  $\leftarrow$ 

Per questo motivo abbiamo deciso di non riportare la lancetta del "fuel" come nella maggior parte dei videogiochi inerenti agli shoot'em-up spaziali. Sulla destra dello schermo troverai invece le indicazioni necessarie per portare a termine la missione.

Ma cominciamo dalla missione: sei sulla luna, là dove i nostri scienziati hanno costruito diversi settori di una base lunare gigante che sovrintenderà al controllo dell'intero sistema solare.

A bordo di· un piccolo caccia dovrai, settore per settore, distruggere tutte le meteore e le forze aliene provenienti dagli abissi più impensati dello spazio e che minacciano la sicurezza della base. Ripulito un settore passerai a quello successivo.

Per portare a termine la missione abbiamo pensato di darti una mano riportando sullo schermo, tutte le indicazioni indispensabili al miglior completamento della missione vale a dire, oltre al punteggio, il tempo, che non dovrà mai giungere a quota zero, il numero dei proiettili disponibili, il numero delle bombe, le astronavi e un piccolo radar che ti aiuterà a rintracciare i tuoi nemici.

### **CONTROLLI**

Joystick in porta 1  $P =$ destra  $O =$ sinistra  $S<sub>p</sub>azio = bombe$  $A = fuoco$  $Q =$  per accelerare.

## LE PIU' BELLE **FIABE DEL MONDO**

**NARRATE IN 8 STUPENDE CASSETTE E RACCOLTE IN 8 COLORATISSIMI VOLUMI IN OFFERTA SPECIALE AL PREZZO DI L. 60.000** 

La Sirenetta - Vasilissa la bella - Bella e la bestia · L'acciarino magico · Hansel e Grethel · L'oca d'oro · Raperonzolo ·<br>La regina delle nevi · Aladino · La piccola fiammiferaia • Biancaneve •<br>Alì Babà e i 40 ladroni • La bella addormentata · Il flauto magico · Alice · I 3 porcellini

## **2 VOLUMI SONO GRATIS**

**BIANCANEVE**<br>ALI' BABA'

Alice newse

Compilare il coupon allegando un assegno non trasferibile o un vaglia postale intestato a **Gruppo Editoriale International** Education s.r.l. e spedire a:

**GRUPPO EDITORIALE INTERNATIONAL EDUCATION SRL** Viale Famagosta 75 **20142 MILANO** 

Desidero ricevere la collana completa di fiabe allo specialissimo prezzo di L. 60.000

Allego assegno vaglia postale

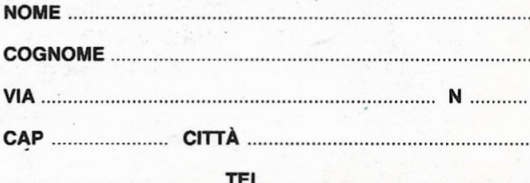

FREE ESSERVE

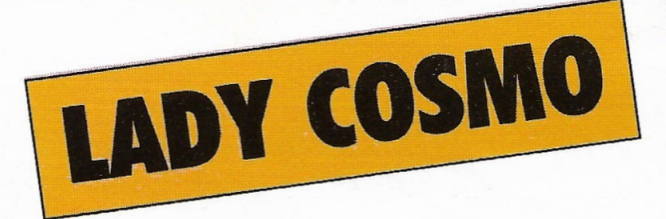

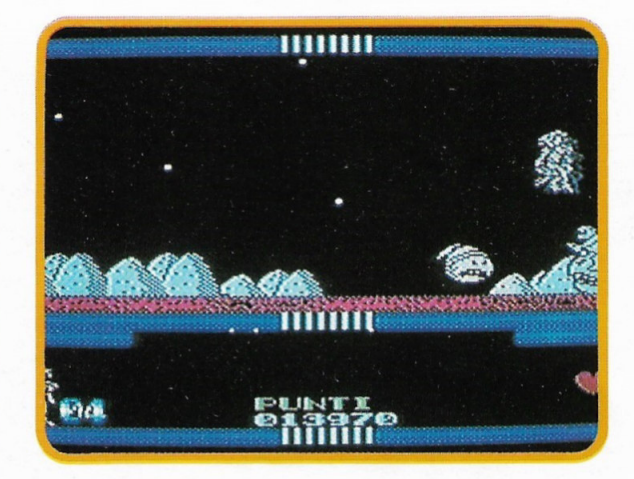

Un grido di aiuto si ode proviene dal pianeta S-3GONIA: il coraggiosissimo eroe di più mondi, Flesh Gordon, è stato catturato ed incatenato dal perfido Wizard.

Al grido d'aiuto accorre la sua amata Lady Cosmo, aitante e prosperosa eroina pronta, per amore, anche a morire.

Il tuo compito consisterà nell'aiutare la nostra sprovveduta, ma non indifesa, eroina a liberare il suo uomo e a coronare quindi il loro sogno d'amore.

Incontrerai una moltitudine di schermi e di scenàri popolati da migliaia di creature che dovrai sconfiggere... con la forza dell'amore.

Ai piedi dello schermo vedrai rappresentato un cuore, vale a dire la tua vitalità: per portare a termine con successo la missione non si dovrà mai sgretolare altrimenti, per te, sarà la fine.

Valicherai montagne, caverne, laghi, vulcani, tutti, come già anticipatoti, infestati da serpenti, gigantesche rane, draghi e pipistrelli.

Raccogli le armi laser, il caricatore ma, soprattutto, il medaglione d'accesso che ti permetterà di aprire le porte per raggiungere il tuo amato.

Fra le varie cose avrai anche la possibilità di utilizzare un elicottero per evitare i vari pericoli.

Solo quando sarai in superficie avrai la possibilità di essere protetto da una sonda di difesa. Ma ora gettati in questo gioco dalla grafica a dir poco eccezionale perché, Lady Cosmo, ha bisogno di te.

**CONTROLLI** 

Joystick in porta 1  $Fire = fuoco$ Tasti definibili direttamente sullo schermo.

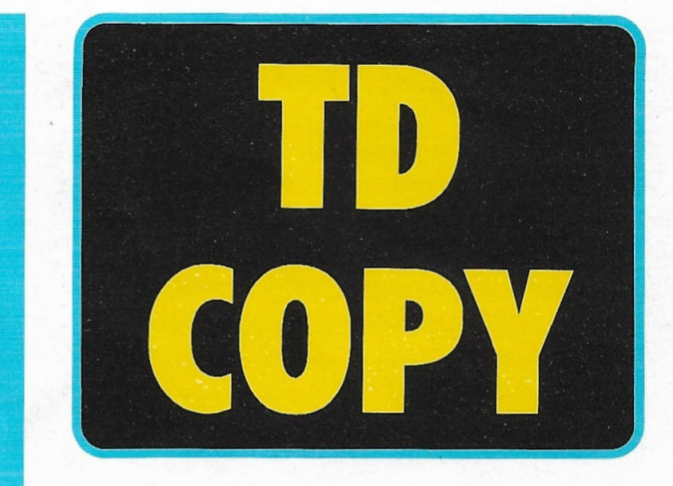

Siamo veramente molto contenti del risultato che il numero 5 ha riscosso tra di voi e siamo altrettanto fieri di presentarvi un altro programma che, ancora una volta, crediamo, vi farà ... gioire.

Cari amici possessori di MSX, tra le tante telefonate giunte in redazione è emerso il fatto che la maggiore esigenza degli utenti di questo tipo di sistema è la velocità di caricamento dei programmi dei vari videogiochi che, nella quasi totalità, sono pubblicati su cassetta.

Ora, è pur vero che noi, Gruppo Editoriale lnternational Education, siamo gli unici a fornire un certo tipo di software su supporti magnetici che consentono un caricamento e una qualità extra, ma è pur vero che non tutti possiedono un disk-drive atto ad utilizzare floppy da 3"1/2.

E' proprio per questa ragione, cioé per essere presenti con la nostra qualità anche tra quegli utenti che non possiedono questo tipo di supporto, che le pubblicazioni del "Gruppo" non si fermano all'MSX DISK, ma proseguono anche con C16/MSX e Linguaggio Macchina MSX, che senz'altro conoscerete...

Il programma-utility che vi offriamo questo mese vi consentirà di trasferire i programmigiochi che per ora possedete solo su cassetta, su un floppy e di caricarli con una velocità che solo il floppy può darvi.

Dunque, partiamo dal fatto che bisogna trasferire i file binari che abbiano l'header iniziale da cassetta a disco.

L'header è la piccola parte di dati che il computer legge prima di leggere tutto il programma. Questi dati contenuti nell'header forniscono al computer tutte le informazioni relative al programma, cioé lunghezza, indirizzo d'avvib, tipo di programma etc...

Questi dati, nel caso di file binari, una volta letto il programma, vengono utilizzati per registrare il file binario su qualsiasi altro supporto magnetico tramite l'istruzione bsave.

Questa istruzione serve infatti per registrate parti di memoria e quindi necessita dei sesegue

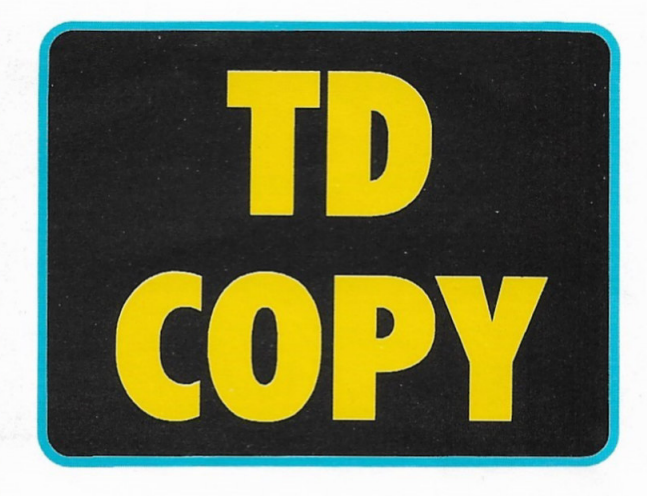

guenti dati: nome del file, indirizzo di inizio del blocco, indirizzo finale del blocco, indirizzo di esecuzione.<br>Purtroppo alcuni programmi, come ad esem-

pio quelli senza l'header iniziale, non potranno essere copiati.

Per copiare un file binario direttamente dalla cassetta al disco dovrete, una volta fatto partire il programma, seguire la seguente procedura:

- Inserire nel registratore la cassetta con il file da copiare posizionando il nastro subito prima dell'inizio del programma e quindi azzerare il contagiri.
- Premere un tasto qualsiasi del computer e avviare il registratore premendo il tasto play.<br>Quando sullo schermo apparirà il messag-
- gio del computer che invita a fermare il registratore, riportare il nastro indietro fino ad azzerare quasi il contagiri, in modo che indichi lo zero o appena prima.
- A questo punto si possono avere diversi possibili messaggi. Se il computer indica che il programma deve essere copiato in modo diretto vuol dire che dovrete resettare il computer, caricare il programma con l'istruzione bsave e i dati forniti dal programma. L'istruzione dovrà essere: bsave "nome programma", (indirizzo inizio), (indirizzo fine), (indirizzo esecuzione).

Deve essere fatto questo perché il programma copre l'area basic e quindi cancellerebbe il programma tdcopy.

Se, invece, può essere copiato, dovrete seguire le istruzioni impartite dal computer cioé:

- Riavvolgere il nastro all'inizio del program-
- ma (zero giri). Premere un tasto del computer e, il tasto "play" del registratore. Attendere il caricamento del programma e,
- 

poi, alla comparsa del messaggio del computer, inserire il dischetto di destinazione e premere un tasto.

Al termine della registrazione del file sul disco sarà possibile fare un'altra copia su un altro disco dello stesso file. Premendo il tasto "S" farete un'altra copia. Premendo "N" reinizializzerete il programma.

Generalmente i programmi sono formati da più parti con un programma caricatore in basic

Per copiare questi file su disco sarà necessario copiare la parte basic sul disco e, quindi, una per tutte le parti successive con il pro-

Un possibile programma caricatore potrebbe essere il seguente:

1Ø CLS: print "attendere...": Bload "cas", R:Bload"cas:",R

Questo caricatore indica al computer di leggere e di far partire i due file binari che seguono il caricatore.

L'istruzione usata è bload"cas:",R.

In queste istruzioni non è indicato il nome del file da caricare e poiché, per caricare i due file binari da disco è necessario il nome, si dovrà copiare sul disco il caricatore, copiare i file binari annotando i nomi usati, modificare il caricatore mettendo al posto di Bload"cas":,R l'istruzione Bload "(nome del programma)",R. Per effettuare la copia del programma carica-

tore dovrete usare un comando Load"Cas:" per leggerlo e un comando Save "(nome pro-<br>gramma)" per registrarlo sul disco.

Una volta terminata la copia dei file binari sarà sufficiente rileggere il caricatore, modificarlo e, quindi, registrarlo di nuovo.<br>Per maggiori informazioni sui file binari e basic

fate riferimento alle istruzioni relative ai comandi Bload e Bsave contenute nel manuale del computer.

## Entra alla grande nel mondo della *Ildeoregistrazio*

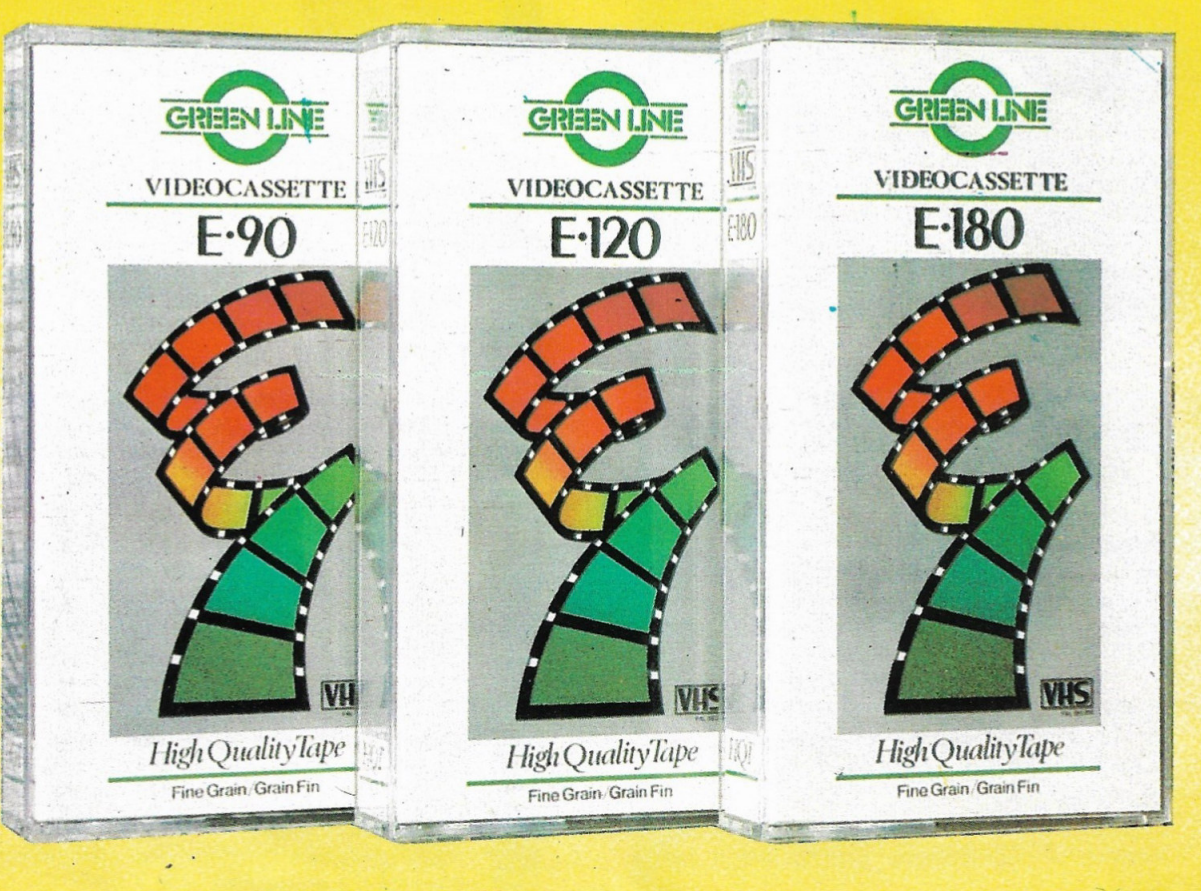

## pprofitta anche tu della nostra grande offerta

Videocassette vergini nel loro elegantissimo box rigido in plastica trasparente al prezzo speciale di

Compilate il coupon allegando un assegno non trasferibile o vaglia postale intestato a **Gruppo Editoriale International** Education s.r.l. e spedire a:

**GRUPPO EDITORIALE INTERNATIONAL EDUCATION S.R.L.** Viale Famagosta, 75 **20142 MILANO** 

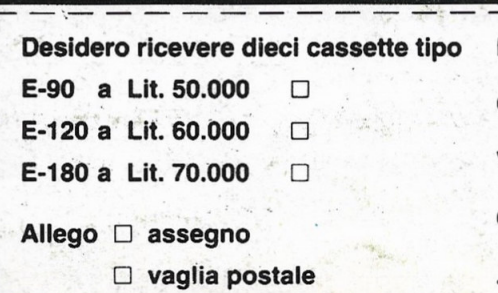

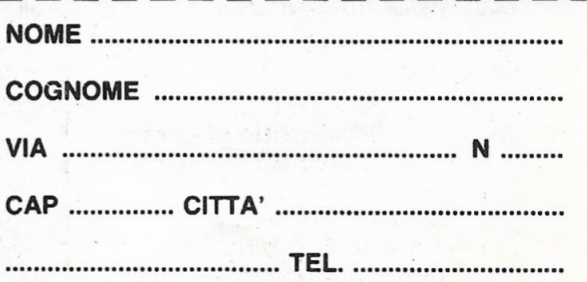

 $E-90$ 

1.50.000

E-120 L. 60.000

E-180 L. 70.000

 $\label{eq:1} \begin{array}{ll} \mathcal{L}_{\text{max}} \left( \mathcal{L}_{\text{max}} \right) & \cdots & \mathcal{L}_{\text{max}} \end{array}$ 

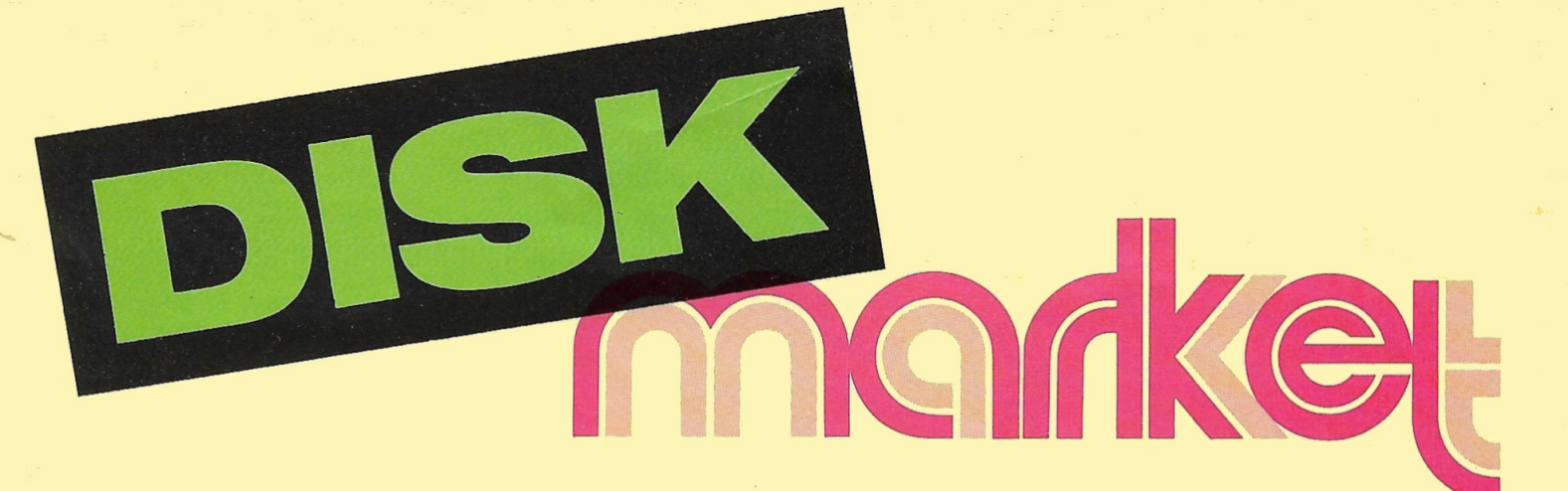

•vendo MSX Toshiba HX 20 (nuovo) + registratore Irradio + joystick Toshiba + cavi di collegamento + 20 giochi a Lit. 400.000 (trattabili).

Raspollini Alessio - Via Canada 70 - 58100 GROSSETO - Tel. 454112.

•vendo/Scambio Software per MSX ultime novità a prezzi bassissimi. Scambio solo prov. di Bari, scrivere o telefonare per ricevere lista.

Antonio Pizzolante - Via Bisanzio Lupis, 97 - 70054 GIOVI-NAZZO (BA) - Tel. 080 I 8944402.

\*Vendo MSX Club Tridentum vende programmi. Telefonare o scrivere per richiedere lista. Fabrizio Dallona - Via Moggiola, 16-88100TRENTO-Tel. 0461

/ 825890. •cerco sistema totocalcio, enalotto e totip tenendo presente che sviluppo la schedina senza

colonne. Piscopo Salvatore - Via A. Saviano, 9 - 80022 ARZAMO

(NA). \*Vendo computer MSX VG  $8010$  48 kram + 2 joystick + 30

giochi a Lit. 200.000. Giulio Rubini - Via Paganella, 10 - 00135 ROMA - Tel. 06 I

3016758. \*Cerco / Acquisto / Vendo / Scambio games e utilities per MSX 1 - 2. Dispongo di 300 programmi su dischetti tra cui: Wordstar, Dbase Il, Multiplan, 1942, etc.

Stefano Villa - Via Pordenone, 1 20132 MILANO - Tel. 02 / 2152248.

•cercoNendo/Scambio giochi su dischetto a Lit. 10.000 cad. Cerco giochi MSX - 2 tra cui Dragons Lair, Starwars, ecc.

#### La direzione declina ogni responsabilità circa il contenuto delle inserzioni.

Compilate il tagliando allegato e speditelo in busta chiusa a

Gruppo Editoriale lnternational Education Viale Famagosta, 75 20142 Milano

Lorenzo Bassignani - Via Brunella, 8 - 21100 VARESE - Tel. 241141.

\*Cerco programmi per MSX 2 su disk. Più che altro programmi per grafica ed elaborazione dati.

Carlo Baldinelli - Fraz. Padule Stazione - 06020 GUBBIO (PG) - Tel. 075 / 9291544.

\*Vendo Philips VG 8235 (MSX  $2) +$  drive VY 0010 in buonissime condizioni + moltissimi giochi e utilities.

Paolo Casini - Via Lomellina, 25 20090 BUCCINASCO (Ml) Tel. 02 / 4883653.

\*Acquisto/Vendo/Scambio ultimissime ·novità MSX 1 - 2 Freesoft Club - oltre 1200 titoli selezionati su disk, quick, nastro inviate vs indirizzo a:

Dr. Fina Enzo - Via G. Tornielli, 32 - 00151 ROMA - Tel. 06 I 5280862.

\*La Firework è in grado di fornirvi giochi come California games, Agente 007, Hask Il e lii, Colony, Head Over Heel, Green Beret per MSX 64K, Spectrum, c 64.

Gasparri Marco - Via Leoncavallo, 31 - 58100 GROSSETO Tel. 0564 / 412298.

•vendo la cartuccia del gioco del golf: "Hole in Ave" usata, ma perfettamente funzionante e completa di istruzioni. Cerco e acquisto Gun Ship.

Emiliano Verzilli - Via Libero Leonardin, 207 - 00173 ROMA Tel. 06 / 7402785.

\*Acquisto/Vendo/Scambio ultime novità MSX 1 - 2 su disco Quick, nastro inviatemi vs lista rispondo a tutti.

Francesco Duranti - Via Lorenzo il Magnifico, 104 - 00162 ROMA - Tel. 06 / 4245693.

#### \*Acquisto/Vendo/Scambio

Freesoft Bank: dispone della più fornita softeca, aperta a tutti, <sup>c</sup>on le più esclusive novità - inviate vs indirizzo a:

Dr. Fina Enzo - Via G. Tornielli, 32 - 00151 ROMA - Tel. 06 I 5280862.

•vendo giochi bellissimi per MSX come: Gauntlet, Arkanoid, Alphazoid, Zoids, The Way of the Tiger, Dambuster, e tantissimi altri a prezzi bassissimi (2.000 - 5.000). Richiedere lista inviando Lit. 500 in francobolli a: Battistini Matteo - Via Volta, 1 - 43043 BORGO VAL DI TARO (PR) - Tel. 0525 / 97259.

•cerco/Acquisto il gioco per MSX Ghost'n'Goblins su nastro per MSX 1 comprò Stampante o Modem per MSX 1.

Carmelo Spinella - Via Xlii Martiri, 98 - 30017 S. PIETRO A PONTI (Fl)-Tel. 055 / 8997102. \*Cerco / Acquisto / Vendo / Scambio MSX - Bank! Nuova iniziativa per la diffusione del sistema, senza fini di lucro - inviate solo l'indirizzo esatto a:

Enzo Fina - Via Tornielli, 32 - 00151 ROMA - Tel. 06 I 5280862.

\*ltalsoft (di Carifi & Ambrosio) vende giochi di ogni genere per C/64 - MSX. Prezzi anche da discutere.

ltalsoft (di Carifi & Ambrosio) - Via S. Leonardo, 256 - 80040 S. GENNARIELLO DI OTTAVIA-NO (NA) - Tel. 081 / 8271621 . •vendo/Scambio programmi per MSX 1 e 2 su cassetta o su disco 3,5". Posseggo circa 800 programmi di cui molti originali; contatto solo a Torino e provincia. Telefonare dopo le ore 20.00.

Lino Radogna - Via Pergolesi,

91/C - 10154 TORINO - Tel. 266675.

\*Vendo programmi per MSX oltre 600 titoli disponibili.

Fabrizio Dallona - Via Moggioli, 16 - 38100 TRENTO -Tef. 0461 / 32849.

•vendo tantissimi giochi MSX tra cui Clipper, Freccette e tanti altri (telefonare dopo le ore 20.00).

Pietro Granelli - Via Gorizia, 18 43100 PARMA - Tel. 38443.

•vendo/Scambio programmi MSX tra cui: Masters of The Universe - 180 - Gauntlet 2 - Superstar Soccer - Indiana Jones Basket - Pallavolo e tantissimi altri. Richiedere lista a:

Alessandro De Nigris - Via A. Ferrigno, 4 - 84100 SALERNO · Tel. 089 / 723296.

\*Vendo giochi e utility per MSX 1 - 2, posseggo giochi come Wonder Boy, Vampire killer etc. Utility: Multiplan 80, Data base 2, Halos, Philips 1-2.

Berardi Angelo - Largo Dietro Castello, 34 - 10060 CASTA-GNOLE PIEMONTE (TO)-Tel. 011 / 9862769.

\*Desidero ricevere materiale per computer a questo indirizzo. Parlato Michelangelo - Via Medico Grio, 14 - POLISTENA (RC).

\*Vendo 1 joystick favoloso con ventose attaccatissime a sole Lit. 15.000.

Enzo Zamberletti - Via Duca degli Abruzzi, 176 - 21100 VARE-SE - Tel. 0332 / 311092.

•vendo MSX 80 K RAM in ottime condizioni completo di joystick + registratore  $+40$  cassette a Lit. 350.000.

Massimiliano Pirozzolo - Via Caraglio, 13 - 10141 TORINO Tel. 011 / 386933.

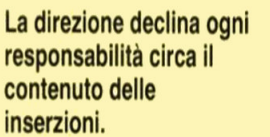

Compilate il tagliando allegato <sup>e</sup>speditelo in busta chiusa <sup>a</sup>

> Gruppo Editoriale **International Education** Viale Famagosta, 75 20142 Milano

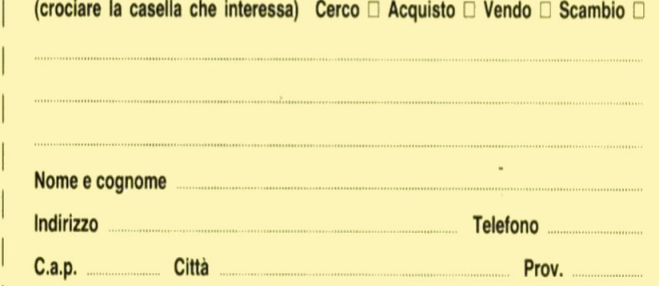

(crociare la casella che interessa) Cerco  $\Box$  Acquisto  $\Box$  Vendo  $\Box$  Scambio  $\Box$ 

,---------------------·

# Ti aspetta in Edicola. Corri a comprarlo!

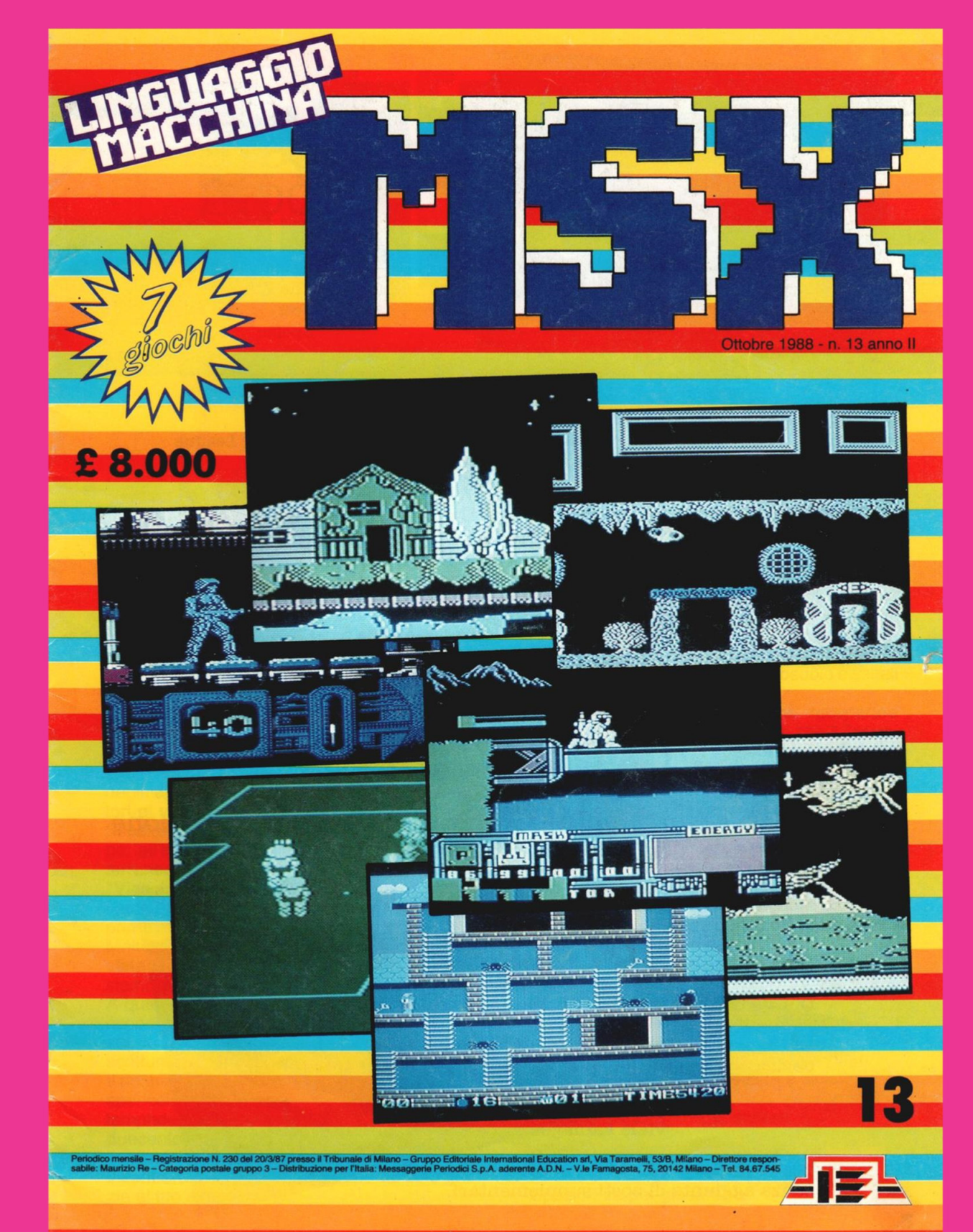